# THE DEBUGGABLE INTERPRETER DESIGN PATTERN

Jan Vraný

*Department of Computer Science Faculty of Electrical Engineering Technical University in Prague, Czech*

Alexandre Bergel

*Software Architecture Group Hasso Plattner Institut, University of Potsdam & LERO & Distributed Systems Group Trinity College Dublin, Ireland*

Keywords: Program interpretation, debugger, design pattern, programming environment.

Abstract: The use of Interpreter and Visitor design patterns has been widely adopted to implement programming language interpreters due to their expressive and simple design. However, no general approach to conceive a debugger is commonly adopted.

> This paper presents the debuggable interpreter design pattern as a general approach to extend a language interpreter with debugging facilities such as step-over and step-into. Moreover, it enables multiple debuggers coexisting and extends the Interpreter and Visitor design patterns with a few hooks and a debugging service. SmallJS, an interpreter for Javascript-like language, serves as an illustration.

## 1 INTRODUCTION

A *design pattern* is a general repeatable solution to a commonly occurring problem in software design. It is a description or template for how to solve a problem that can be used in many different situations. Design patterns gained popularity after Gamma, Helm, Johnson, and Vlissides compiled and classified what were recognised as common patterns (Gamma et al., 1993; Gamma et al., 1995).

The interpreter and visitor design patterns are usually described in terms of interpreting grammars. Given a language, they define a representation for its grammar along with an interpreter sentences in the language (Gamma et al., 1995). Whereas the ability of the visitor and interpreter patterns to define programming language interpreters is widely recognised (Cheong and Jarzabek, 1999; Acebal et al., 2002; Lorenz, 1997), no approaches to facilitate the realisation of a debugger are currently available, to our knowledge.

The *Debuggable Interpreter Design Pattern* describes a programming language interpreter that offers debugging facilities. It augments the Interpreter

pattern (Gamma et al., 1995) with some hooks in the "visiting" methods and employs a debugging service to model operations (*i.e.,* step-in, step-over, etc...).

The contributions of this paper are the following: (i) description of the debuggable interpreter pattern, and (ii) illustration with SmallJS, a subset of Javascript.

Section 2 illustrates the challenges in implementing a debugger. Section 3 presents the debuggable interpreter pattern and its illustration with SmallJS, a minimal procedural language. Section 4 discusses several points and shows some properties of the pattern. Section 5 provides a brief overview of related work. Finally, Section 6 concludes by summarising the presented work.

## 2 INTERPRETING AND DEBUGGING LANGUAGES

#### 2.1 The Smalljs Interpreter

SmallJS is a JavaScript-subset interpreter written in ST/X, a dynamically-typed object-oriented programming language<sup>1</sup>. SmallJS contains the usual language constructions to define variables and functions. As an illustration, the following code describes the factorial function:

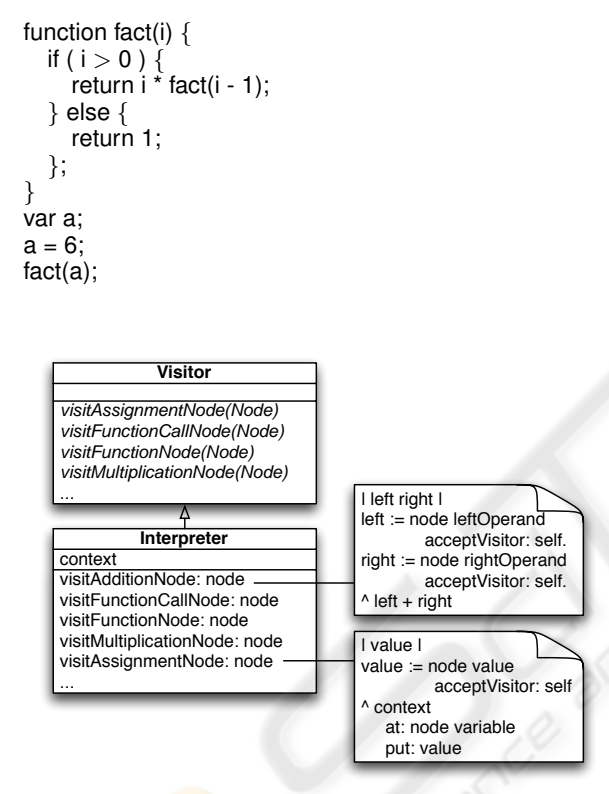

Figure 1: The SmallJS interpreter.

Figure 1 provides an excerpt of a visitor-based interpreter for SmallJS and presents the body of the visitAdditionNode: aNode and visitAssignmentNode: aNode methods<sup>2</sup>. An addition is realized by running the visitor on the left operand, then on the right operand, and to finally return the sum of these two values. An assignment is realized by running the visitor on the value of the assignment, and then storing the value in the context of the interpreter.

<sup>1</sup>www.exept.de/exept/english/Smalltalk/ frame uebersicht.html

The interpretation of the SmallJS programming language is realized through a direct application of the Interpreter and Visitor design patterns (Gamma et al., 1995).

### 2.2 Realizing a Debugger

A debugger is a tool that is used to test and debug programs. Typically, debuggers offer sophisticated functionalities such as running a program step by step, stopping (pausing the program to examine the current state) at some kind of event by means of a breakpoint, and tracking the values of defined variables. The interpreter maintains several registers such as the program counter (instruction pointer) and the stack pointer.

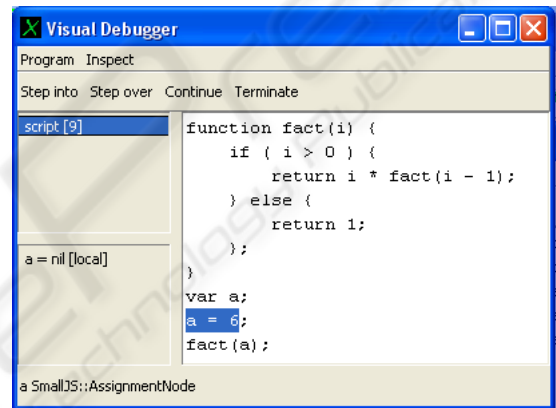

Figure 2: A graphical user interface of a debugger.

Figure 2 shows a debugging session involving the piece of code given above.

Advanced debugging environments (*e.g.,* ST/X, VisualWorks<sup>3</sup>, Dolphin Smalltalk<sup>4</sup>) enable several debuggers and interpreters for the same program code to coexist. Operations such as opening a new debugger from a debugger, debugging two different pieces of the same program, or debugging a multi-threaded program may be performed.

Whereas the state of instruction-based interpreters is contained in a set of registers, recursive function invocations define the state of a visitor-based interpreter. The state of the interpreter is determined by the set of function activation records which are contained in the method call stacks. Local context visualisation is achieved by sophisticated reflective features, such as stack reification, which might result in a lack

<sup>&</sup>lt;sup>2</sup>We adopted the ST/X syntax in UML diagrams to present a homogeneous notation.

<sup>3</sup>www.cincomsmalltalk.com

<sup>4</sup>www.object-arts.com

of performances or raise technical issues difficult to address.

A visitor-based interpreter allows for breakpoints to be set and offers a mechanism to perform debugging operations such as step by step instruction execution.

## 3 THE DEBUGGABLE INTERPRETER PATTERN

This section describes a general approach to realize and implement a debugger for a visitor-based interpreter. It augments the visitor interpreter with a set of hooks inserted in the visit\* methods. As part of the Interpreter design pattern, the dynamic information needed for a program interpretation is stored in a context. Debugging operations such as step-into, step-by, and continue are offered by a debugging service.

#### 3.1 Debugging Operations

Before describing the Debuggable Interpreter design pattern, it is important to outline the different operations we will use as debuggers traditionally come with their own set of definitions.

Setting breakpoints. A *breakpoint* is a signal that tells the debugger to temporarily suspend the execution of a program. A breakpoint is associated with a node in the abstract syntax tree. The same program may contains several breakpoints.

When the interpretation of an abstract syntax tree (AST) reaches a breakpoint, an interactive session begins during which the operations described below may be invoked. The state of the debugger is modelled by a context and a reference to a particular node in the AST, which we call the *current node*.

Breakpoints are set by a user through an interface. For example, right clicking on the interface presented in Figure 2 displays a menu which offers a 'set breakpoint' entry.

Step-over. A *step-over* operation consists of moving to the following node in the AST after having interpreted the current node. The current node is then positioned on this new node.

Figure 3 illustrates a step-over operation. The current node is fact(a). By performing a step-over operation, the current node is then print(fact(a)).

Step-into. A *step-into* operation consists of moving to the next node in the AST according to the appli-

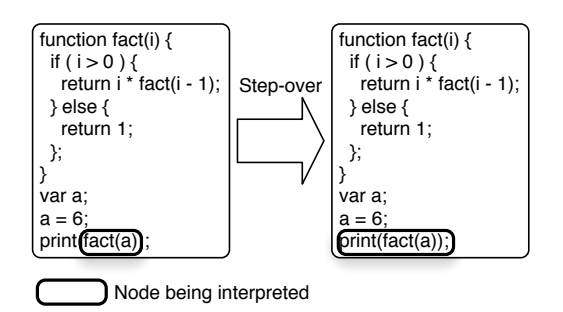

Figure 3: A step-over operation does not go into recursion.

cation control flow. This operation differs from *stepover* by entering recursion.

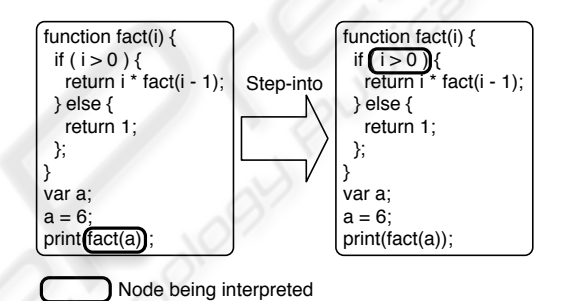

Figure 4: A step-into operation goes into recursion.

A step-into operation is illustrated in Figure 4. In this situation, the interpreter halts at the first node in the recursion which is  $i > 0$ .

Continue. The execution of an application may be resumed by *continuing* it.

Terminate. The program execution might be prematurely ended with the *terminate* operation. As a consequence, no subsequent nodes are evaluated and allocated resources such as context stack and the interpreter are freed.

#### 3.2 Hooks in the Visitor

The flow of a program interpretation stems from the invocation order of the visiting methods. Suspending and resuming the interpretation flow and capturing recursion are the basis for the debugging operations.

For the remainder of this paper, the interpreter class is called Interpreter. As described in Figure 1, it implements the visiting methods.

Hooks need to be inserted in the Interpreter class

to enable step-over and step-in operations. These hooks inform a debugger service as to which part of code is being executed. As explained in Section 3.5, a service is a placeholder for debugging operations. The method Interpreter.onTracepoint: aNode enables interpretation of an AST to be driven by a service:

Interpreter. onTracepoint: aNode {

```
debuggerService onTracepoint: aNode
}
```
Both methods have to be invoked when visiting nodes. A visit: method maintains the current node reference in a context:

Interpreter.visit: aNode {

| value previousNode "A reference of the current node is temporarily stored" previousNode := context currentNode.

"The node is set as current" context currentNode: aNode.

"Visit the node" value := aNode acceptVisitor: self.

"The previous node is restored" context currentNode: previousNode. ˆvalue

}

}

First, visit: aNode gets a reference of the previous node from the current activation context. This reference is used to set the current node back when visit: aNode has completed. Then the interpreter notifies the new current node to the context. This new current node is the node being traversed. The interpreter runs over this node using a double dispatch.

The reference of the current node acts as an instruction pointer. It clearly identifies the current execution location.

However, instead of directly performing a double dispatch, the **visit:** a Node has to be used. For example, in the method visitAdditionNode: aNode the recursion is obtained from invoking visit: aNode:

Interpreter.visitAdditionNode: aNode {

left right | left := self visit: aNode left. right := self visit: aNode right. self onTracepoint: aNode. ˆleft+right

Each visit\* method must perform a call to onTracepoint: aNode after traversing all branches and before synthesising the result.

Compared with the code shown in Figure 1, this new version of visitAdditionNode: aNode makes the interpreter aware of breakpoints. When a breakpoint is reached, the execution of the interpreter is suspended. Subsequent subsections illustrate how breakpoints and debugging modes are modelled.

#### 3.3 Context Definition

Associations between variables and values are stored within a context object (Gamma et al., 1995). The debuggable interpreter pattern augments this context with dynamic information related to the parent context and the current node under execution. Each function invocation creates a new context.

The class InterpreterContext contains three variables: sender which refers to the parent context, currentNode for the node in the abstract syntax tree, and returnReached indicating if return node has been reached or not. The interpreter should not evaluate subsequent nodes when a return node has been reached. Typically, this occurs when a return statement is interpreter. The method visitReturnNode: aNode is therefore defined as follows:

Interpreter.visitReturnNode: aNode { | value |

value := self visit: expression. self onTracepoint: aNode. self returnReached: true. context returnReached: true. ˆvalue

}

### 3.4 Separate Control Flow

An interpreter has to be embedded in a thread. This is necessary for several reasons:

- Multiple execution of the same program enables a debugger to launch another debugger. Although not essential, this feature leads to a better comfort when debugging.
- If the executed program fails, it should not impact the enclosing application environment. The interpreter cannot run in the same control flow as the programming environment. The program under execution and the debugger cannot be executed in the same thread.

The Interpreter class defines a variable process and an evaluate: aNode method to trigger an execution:

Interpreter.evaluate: aNode {

| value semaphore |

semaphore := Semaphore new: 0. context := Context new.

process := ([value := self visit: aNode] newProcess) addExitAction: [semaphore signal]; resume.

```
semaphore wait.
   ˆvalue
}
```
The evaluate: aNode method creates a semaphore. This is necessary to block the execution of the interpreter. A new context is created, followed by the creation of a new thread (called process in the ST/X terminology) that is intended to execute the code value := self visit: aNode. Independently, regardless of whether an exception is raised or not, once completed, the exit action is triggered which releases the semaphore.

#### 3.5 Debugging Service

In addition to keep a reference to a context, an interpreter must also refer to a *debugger service*. This service implements the debugging operations such as step-into, step-over and continue. Figure 5 provides an overview.

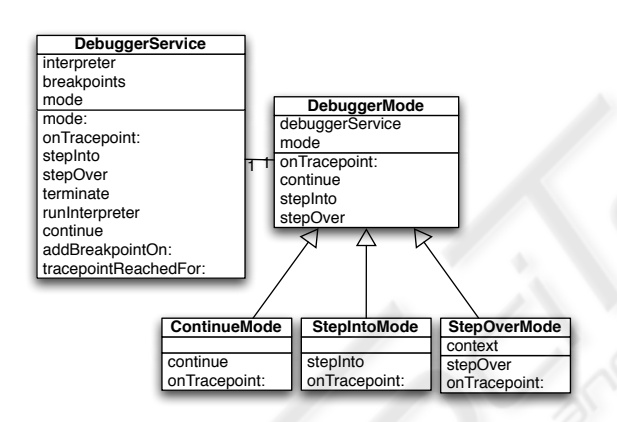

Figure 5: Debugger services definitions.

The control flow of an application is halted when it reaches a breakpoint, which identifies a location in the program<sup>5</sup>. With the debuggable interpreter pattern, a breakpoint is identified as a node in the abstract syntax tree.

When a breakpoint is reached, the interpreter enters an interaction mode, which allow the user to perform further operations. The mode in which the service is set reflects the operation that is currently performed. Each mode represents a debugging operation. To keep this paper concise, we consider only 3 modes: continue, step-into, and step-over.

A service maintains a list of breakpoints, accessible by the modes. A breakpoint is added to a service

<sup>5</sup>Note that advanced definitions of breakpoints such as conditional are outside the scope of this paper.

by the user through a user interface.

The methods continue, stepInto, and stepOver defined on DebuggerService are delegated to the current mode:

```
DebuggerService.continue {
 mode continue }
```

```
DebuggerService.stepInto {
 mode stepInto }
```

```
DebuggerService. stepOver {
  mode stepOver }
```
The tracepointReachedFor: and run methods are used to steer the process associated with an interpreter. tracepointReachedFor: is invoked by the mode when a breakpoint is reached. This method simply suspends the process associated with the interpreter:

```
DebuggerService.tracepointReachedFor: aNode {
 interpreter process suspend
}
```

```
"Should be instead"
DebuggerService.runInterpreter { interpreter run }
Interpreter.run { process resume }
```
Setting breakpoints. A debugger service maintains a list of nodes that represent breakpoints in the program.

DebuggerService.addBreakpointOn: aNode { breakpoints ifNil: [ breakpoints := OrderedCollection new ]. breakpoints add: aNode. }

The method addBreakpointOn: is invoked by the debugger user interface. The aNode parameter corresponds to the node in the abstract syntax tree that should halt the program interpretation.

Continue mode. The continue mode is the initial mode of the debugger service. When the debugger service is in the continue mode the program is executed until a breakpoint is reached. When that occurs, the interpreter thread is suspended and a debugger is opened. The service can either switch to a step-into or step-over mode, or a continue mode. The two methods that define this mode are:

ContinueMode.onTracePoint: aNode {

```
(debuggerService isBreakpoint: aNode) ifTrue: [
  debuggerService tracepointReachedFor: aNode
].
```

```
}
```
ContinueMode.continue { debuggerService runInterpreter }

Step-into mode. When the debugger service is in the step-into mode the program interpretation is stopped (and a debugger is opened) when onTracepoint: is invoked.

```
StepIntoMode.onTracePoint: aNode {
 debuggerService tracepointReachedFor: aNode
}
```

```
StepIntoMode.stepInto {
  debuggerService runInterpreter
}
```
Step-over mode. When the debugger service is in the step-over mode stepping does not follow recursions and method calls. The StepOverMode has a context variable. This variable captures the state of the current interpretation and is initialised when the debugger service switches to this mode.

The two methods that define this mode are:

```
StepOverMode.onTracePoint: aNode {
  ((context = debuggerService context) ifTrue: [
    debuggerService tracepointReachedFor: aNode]
}
```

```
StepOverMode.stepOver {
 debuggerService runInterpreter
}
```
If the current context and the current node match the ones referenced by the step-mode, then the debugger switches for a step-into mode, so that the execution will be halted on the node that follows the one that was stepped over.

### 4 DISCUSSION

Coexisting debuggers. Since multiple interpreters can interpret the same program, several debuggers may be active at the same time. Although this feature does not figure as a priority for the Java debugger<sup>6</sup>, it greatly enhances the debugging activity.

Breakpoints. The debuggable interpreter pattern emits a breakpoint signal when the control flow reaches a particular node in the abstract syntax tree. Note that this definition of breakpoint might slightly diverge from a widely known debugger such as  $Gdb^7$ where a breakpoint signal may be triggered when the control flow reaches a particular line of the source code.

6 java.sun.com/j2se/1.4.2/docs/jguide/jpda/ jarchitecture.html.

7 sourceware.org/gdb/

New operations. New debugging operations can easily be added by subclassing DebuggerMode and adding the corresponding methods in DebuggerService. For example, a mode that holds a condition to enable the interpretation can be implemented in a class ConditionalInterpretationMode in which the method onTracePoint: aNode checks for the conditional expression.

Speed and memory overhead. A natural question to be raised is the cost in terms of speed and memory consumption. The table below shows the time in millisecond taken to execute the factorial function with the debuggable interpreter design pattern (DIDP) and the classical visitor pattern (VDP). These figures are obtained while disabling the just-in-time compiler  $(JIT)$ .

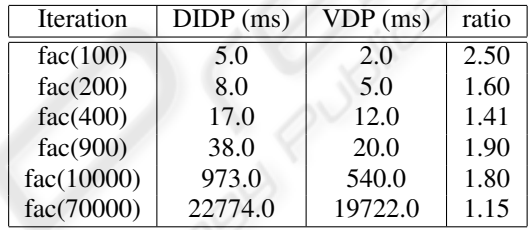

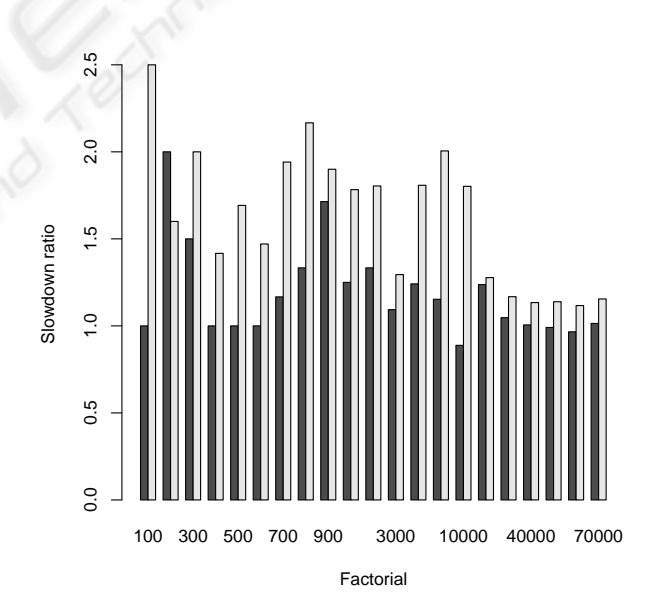

Figure 6: Ratio between a non-debuggable and a debuggable interpreter. Use of a just-in-time compiler (JIT) is denoted in black.

Figure 6 shows the overhead of the DIDP with the VDP for each factorial expression. It also measures the benefit of having a JIT. The black bar indicates a measurements obtained with the JIT enabled, whereas the value denoted by the white bars are obtained with the JIT disabled.

As a result, we see that the ratio is asymptotic to 1. This means that the cost of the debuggable interpreter design pattern compared to the classical visitor is negligible for deep recursion.

The table below compares the memory consumption of DIDP with VDP. The total number of created objects is shown for each factorial expression.

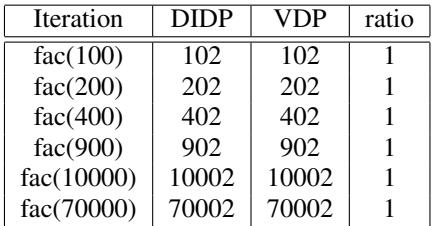

During the evaluation of factorial expression, contexts are created for each recursion, as well as a mode and a service. This table shows that the DIDP does not incur any memory overhead.

The computer used for this experiment is an Intel Pentium M 1,6GHz, Linux (kernel 2.6.20.1), 512MB RAM, ST/X 5.2.8.

#### 5 RELATED WORK

Scripting debugging. Marceau *et al.* (Marceau et al., 2006) designed a language for a scriptable debugger. The purpose of this debugger is to automatise sequences of debugging operations that might be laborious to repeat manually. A classical sequence could be setting a breakpoint, examining values of some variables, or resuming execution. Debugging an application generally may necessitate repeat this sequence many times in order to find a single bug. Scripting a debugger helps in automating such a task.

Similar to the debuggable interpreter pattern, the scriptable debugger provides primitives to capture the essential functionality of a debugger: observing a program's state, monitoring its control path, and controlling its execution. This is achieved by explicit commands embedded in the program. In order to be debugged, a program must contain explicit trace points. This is a major difference with the debuggable interpreter pattern for which program do not need to be annotated.

Trace library. Hofer *et al.* (Hofer et al., 2006) propose a backward-in-time debugger. The Unstuck debugger allows one to navigate the history of the application. Their implementation uses a trace library to collect the events and reconstruct the states. To generate events (method invocation, variable access and method return), the methods are instrumented using ByteSurgeon (Denker et al., 2006), a high-level library to manipulate method bytecode.

Unstuck assumes that a program is interpreted by a virtual machine, whereas the debuggable interpreter design pattern relies on an interpretation driven by a visitor.

AST instrumentation. The Relational Meta-Language (RML) (Pop and Fritzson, 2005) is a language for writing executable Natural Semantics specifications. It is used to formally specify programming languages such as Java, Pascal, and MiniML. The RML debugger is based on an abstract syntax tree instrumentation that captures and records particular events. A post-mortem analysis tool is then provided to walk back and forth in time, display variable values, and execution points.

The AST is instrumented with debugging annotation related to trace generation. From its design, the programming environment of RML is limited to one single debugger per session. On the contrary, our approach allows several debuggers to coexist.

Grammar weaving. Wu *et al.* (Wu et al., 2005) claims that debugging is a concern that crosscuts a domain specific language specification. They propose to use AspectJ $8$  to weave the debugging semantics into the code created by a parser generator.

Their work is restricted to programming languages that are translated into a general purpose language. Our approach is different since it assumes a program interpretation through a visitor and interpreter design pattern.

## 6 CONCLUSION AND FUTURE WORK

This paper presents a general approach for implementing and realizing a debugger for a visitor-like interpreter. It extends a visitor with a set of hooks embedded in the visiting methods. The context, primarily used to hold variables bindings, has been extended with a reference to a parent context, and keeps a reference to the node currently being interpreted. A debugger service models the different operations available by means of a set of modes.

To conclude, the Debuggable Interpreter design pattern offers the benefits of the coexistence of mul-

<sup>8</sup> eclipse.org/aspectj/

tiple debuggers, a capacity to accept new debugging operations, while being easy to implement.

For future work, we plan to assess the scalability of the debuggable interpreter design pattern by implementing a larger language such as Java, which involves dozens of nodes.

### ACKNOWLEDGEMENTS

We gratefully thank the financial support of Science Foundation Ireland and Lero – the Irish Software Engineering Research Centre.

We also would like to thank Marcus Denker and Erin Shoemaker for their valuable comments and reviews.

### **REFERENCES**

Acebal, C. F., Castanedo, R. I., and Lovelle, J. M. C. (2002). Good design principles in a compiler university course. *SIGPLAN Not.*, 37(4):62–73.

AspectJ. AspectJ home page. http://eclipse.org/aspectj/.

- Cheong, Y. C. and Jarzabek, S. (1999). Frame-based method for customizing generic software architectures. In *SSR '99: Proceedings of the 1999 symposium on Software reusability*, pages 103–112, New York, NY, USA. ACM Press.
- Denker, M., Ducasse, S., and Tanter, É. (2006). Runtime bytecode transformation for Smalltalk. *Journal of Computer Languages, Systems and Structures*, 32(2- 3):125–139.
- Gamma, E., Helm, R., Johnson, R., and Vlissides, J. (1995). *Design Patterns: Elements of Reusable Object-Oriented Software*. Addison Wesley, Reading, Mass.
- Gamma, E., Helm, R., Vlissides, J., and Johnson, R. E. (1993). Design patterns: Abstraction and reuse of object-oriented design. In Nierstrasz, O., editor, *Proceedings ECOOP '93*, volume 707 of *LNCS*, pages 406–431, Kaiserslautern, Germany. Springer-Verlag.
- Hofer, C., Denker, M., and Ducasse, S. (2006). Design and implementation of a backward-in-time debugger. In *Proceedings of NODE'06*, volume P-88 of *Lecture Notes in Informatics*, pages 17–32. Gesellschaft für Informatik (GI).
- JDI. Java debug interface (jdi). http://java.sun.com/ j2se/1.4.2/docs/jguide/jpda/jarchitecture.html.
- Lorenz, D. H. (1997). Tiling design patterns a case study using the interpreter pattern. In *OOPSLA '97: Proceedings of the 12th ACM SIGPLAN conference on Objectoriented programming, systems, languages, and applications*, pages 206–217, New York, NY, USA. ACM Press.
- Marceau, G., Cooper, G. H., Spiro, J. P., Krishnamurthi, S., and Reiss, S. P. (2006). The design and implementation of a dataflow language for scriptable debugging. *Automated Software Engineering Journal*.
- Pop, A. and Fritzson, P. (2005). Debugging natural semantics specifications. In *AADEBUG'05: Proceedings of the sixth international symposium on Automated analysis-driven debugging*, pages 77–82, New York, NY, USA. ACM Press.
- Wu, H., Gray, J., Roychoudhury, S., and Mernik, M. (2005). Weaving a debugging aspect into domain-specific language grammars. In *SAC '05: Proceedings of the 2005 ACM symposium on Applied computing*, pages 1370– 1374, New York, NY, USA. ACM Press.